# Stock portfolio design and backtest overfitting

David H. Bailey <sup>∗</sup> Jonathan M. Borwein†

Marcos López de Prado <sup>‡</sup>

June 30, 2016

#### Abstract

In mathematical finance, *backtest overfitting* connotes the usage of historical market data to develop an investment strategy, where too many variations of the strategy are tried, relative to the amount of data available. Backtest overfitting is now thought to be a primary reason why investment models and strategies that look good on paper often disappoint in practice. In this study, we focus on overfitting in the context of designing an investment portfolio or stock fund. We demonstrate a computer program that, given any desired performance profile, designs a portfolio consisting of common securities, such as the constituents of the S&P 500 index, that achieves the desired profile based on in-sample backtest data, but show that these portfolios typically perform erratically on more recent, out-of-sample data. This is symptomatic of statistical overfitting. Less erratic results can be obtained by restricting the portfolio to only positive-weight components, but then the results are quite unlike the target profile on both in-sample and out-of-sample data.

#### 1 Introduction

In mathematical finance, *backtest overfitting* connotes the usage of historical market data to develop an investment strategy, where too many variations of the strategy are tried, relative to the amount of data available. Backtest overfitting is now thought to be a primary reason why investment models and strategies that look good on paper often disappoint in practice. Models and strategies suffering from overfitting typically target the specific idiosyncrasies of a limited dataset, rather than any general behavior, and, as a result, often perform erratically when presented with new data.

<sup>∗</sup>Lawrence Berkeley National Laboratory (retired), 1 Cyclotron Road, Berkeley, CA 94720, USA, and University of California, Davis, Department of Computer Science. E-mail: david@davidhbailey.com.

<sup>†</sup>CARMA, University of Newcastle NSW 2303, Australia. E-mail: jonathan.borwein@newcastle.edu.au.

<sup>‡</sup>Lawrence Berkeley National Laboratory, 1 Cyclotron Road, Berkeley, CA 94720, USA. E-mail: lopezdeprado@lbl.gov.

Backtest overfitting is an instance of the more general phenomenon of multiple testing in scientific research, where numerous variations of a model are tested on the same data, without accounting for the potential increase in false positive rates. In finance it is common to conduct millions, if not billions, of tests on the same data in search of an optimal strategy. Since financial academic journals typically do not report the number of experiments involved in a discovery, it is possible that many published investment results are false positives.

In one earlier study [\[1\]](#page-11-0), the present authors and Jim Zhu demonstrated that overfitting is surprisingly likely to occur in the construction of financial models and strategies. We showed, for example, that if only five years of daily backtest data are available, then no more than 45 strategy variations should be tried. In another earlier study [\[2\]](#page-11-1), the present authors, Amir Salehipour and Jim Zhu described online tools that permit one to generate in-sample test data, based on either pseudorandom data or else real S&P500 data, and then, by utilizing a computer search scheme, produce an "optimal" strategy. The tools then run these "optimal" strategies on out-of-sample data and evaluate their performance. In most cases, the Sharpe ratio [\[11\]](#page-11-2) on out-of-sample data is either negative, or is significantly lower than the performance in-sample. These tools are available at <http://datagrid.lbl.gov/backtest/> and [https://carma.](https://carma.newcastle.edu.au/tenuremaker/) [newcastle.edu.au/tenuremaker/](https://carma.newcastle.edu.au/tenuremaker/), respectively.

#### 2 Designing a portfolio to match a given profile

In this study, we address overfitting in the context of designing a mutual fund or investment portfolio as a weighted collection of stocks. Most funds and portfolios employ a relatively simple and objectively constructed weighting, such as capitalization weighting (employed, for example, by funds that track the standard S&P500 index or the London FTSE 100 index) and equal weighting (employed, for example, by funds that track the S&P500 equal-weight index).

The most rapidly growing sector of the mutual fund market is the sector of exchange-traded funds, which combine the market exposure of a mutual fund with the convenience of real-time stock trading. As of 30 June 2015, some USD\$2.1 trillion was held in U.S.-listed exchange-traded funds [\[13\]](#page-11-3). Hundreds of new exchange-traded funds are minted each year. There is concern in the field that some of these funds are not really independent of their indexes, and, in any event, most are not significantly different from the broad market. In a 2012 study, researchers at the Vanguard Group found that the median time between the definition of a new index and the inception of a new exchangetraded fund based on the index dropped from almost three years in 2000 to only 77 days in 2011. As a result, the report concludes, "most indexes have little live performance history for investors to assess in the context of a new ETF investment" [\[14\]](#page-11-4).

How do these newly-minted exchange-traded funds perform? The 2012 Vanguard report found that out of 370 indexes for which they were able to obtain reliable information, 87% of the indexes outperformed the broad U.S. stock market over the time period used for the backtest, but only 51% outperformed the broad market after inception of the index. In particular, the study found an average 12.25% annualized excess return above the broad U.S. stock market for a five-year backtest, but -0.26% excess return in the five years following the inception of the index [\[14\]](#page-11-4).

In the present paper, we illustrate why this backtest-driven portfolio design process is doomed to fail. We have developed a computer program that, given any desired performance profile, designs a portfolio consisting of common securities, such as the constituents of the S&P 500 index, that achieves the desired profile based on in-sample backtest data, but show that these portfolios typically perform erratically on more recent, out-of-sample data. This is symptomatic of statistical overfitting. Less erratic results can be obtained by restricting the portfolio to only positive-weight components, but then the results are quite unlike the target profile on both in-sample and out-of-sample data.

#### 3 Mathematical techniques

In this paper we design a portfolio of stocks to track an arbitrary performance profile by minimizing a simple objective function, namely the square root of the tracking errors. This objective function is also minimized when building minimum variance or minimum tracking error portfolios, hence our conclusions can be extended to applications of Markowitz-style optimization, such as the Critical Line algorithm (CLA). CLA delivers a result that is mathematically correct in-sample; however it may not be optimal out-of-sample. For a detailed discussion of CLA suboptimality out-of-sample, we refer the reader to [\[3,](#page-11-5) [12\]](#page-11-6).

The basic approach employed by our computer program is as follows. Given a set of stocks and a desired performance profile, we employ techniques of optimization theory [\[7\]](#page-11-7) to find a set of weights that minimize the sum of squares deviation of the weighted portfolio time series from the target profile time series. The resulting mathematical formulation is in the form of a matrix equation, which can be solved using widely available linear algebra software. Mathematical details are given in Appendix 1.

As we shall see below, when this technique is implemented on real stock market data, some of the resulting weights are typically negative. This means that the corresponding stocks will be shorted in the resulting portfolio. While shorting is certainly a legitimate trading strategy, shorting exposes the portfolio to potentially large losses; indeed, this occurred in several examples below. So one can also ask for an optimal set of weights subject to the contraint that each weight must be greater than or equal to zero.

Problems of this type are known as optimization problems with interval or inequality constraints. These problems have been studied at length, and quite a few sophisticated schemes have been developed for their solution [\[3,](#page-11-5) [4,](#page-11-8) [5,](#page-11-9) [6\]](#page-11-10). In this particular application, we have employed what is known as the logarithmic barrier scheme [\[8\]](#page-11-11), which is to append a logarithmic term with a constant multiplier to the minimization problem. The presence of this logarithmic term penalizes very small weights and thus serves as a barrier, keeping the weights away from zero or negative values. This is not the same as solving the constrained problem, but by successively reducing the constant multiplier, the desired limiting solution can be obtained. Mathematical details, and a statement of the resulting algorithm, are given in Appendix 2.

#### 4 Implementation using S&P500 stocks

We now discuss a computer implementation of these schemes. For simplicity, we base this analysis on historical stock data of stocks currently listed in the S&P500 index, the world's most widely traded stock index. Data for S&P500 stocks are easy to obtain online. For example, Apple Computer's daily stock closings going back to 1980 can be downloaded from [https://finance.yahoo.](https://finance.yahoo.com/q/hp?s=AAPL) [com/q/hp?s=AAPL](https://finance.yahoo.com/q/hp?s=AAPL) or <http://www.google.com/finance?q=AAPL>.

Our program operates as follows. Given a starting year, plus the number of years for the in-sample  $(L_1)$  and out-of-sample  $(L_2)$  tests, as well as the number  $r$  of time periods per year, the program extracts the relevant data from the database for as many stocks as possible, in order of capitalization weighting in the S&P500 index as of 22 January 2016. Only those stocks for which a full set of data covering the time period in question are incorporated for analysis. We took monthly intervals for the analyses described in Section [5](#page-4-0) (i.e.,  $r = 12$ ), but our program can handle monthly, quarterly or annual intervals.

Using our program, one can generate any of several target profiles, including (here  $p$  is an annual percentage rate):

- 1. Steady capital growth: A steady increase by the fraction  $(1 + p/(100r))$ per time period (i.e., growing by  $p/r$  percent each time period, where r is the number of time periods per year).
- 2. Stair-step growth: A stair-step function that is constant, except that at the end of each q-year period it increases by the fraction  $(1 + p/(100r))^{qr}$ (i.e., at the end of each  $q$ -year period, it increases by a full q years' growth of Profile 1 above). We took  $q = 1$  in the examples below.
- 3. Sinusoidal growth: A sinusoidal function that increases by the fraction  $(1 + p/(100r))$  per month, as in profile #1 above, but is multiplied by a sine wave that varies from  $1/2$  to  $3/2$ , with period q years. We took  $q = 5$ .

Arguably Profile 1 is a highly desirable profile — steady capital growth, month after month, even in times of high market volatility. If a real-world portfolio could be designed that reliably achieved this profile, presumably many investors would invest in it. The second and third profiles are included mainly to illustrate that any function whatsoever may be specified for the profile.

As mentioned above, the portfolios produced by the scheme of Appendix 1 typically include negative weights, which correspond to shorted stocks. As a second set of illustrations, we also analyze portfolios based on the constraint that

all weights must be greater than or equal to zero, using the method described in Appendix 2.

The program evaluates the resulting performance of the portfolio's time series by calculating the root-mean-square deviation (RMS) of the portfolio performance from the target profile, namely

$$
RMS = \sqrt{\frac{1}{n} \cdot \sum_{i=1}^{n} \left(\frac{x_i - t_i}{t_i}\right)^2},
$$

where  $x_i$  is the portfolio time series and  $t_i$  is the target profile time series. It also calculates the Sharpe ratio (SR) of the portfolio, in particular

SR = 
$$
\frac{\sum_{i=1}^{n} (x_i/x_{i-1} - s_i/s_{i-1})}{\sqrt{n \sum_{i=1}^{n} (x_i/x_{i-1} - s_i/s_{i-1})^2}},
$$

where  $s_n$  is the S&P 500 index time series with reinvested dividends.

Our program implementing the optimization strategy is written in Fortran, using 64-bit IEEE arithmetic, and incorporates the subroutines dgefa and dgesl (together with certain lower-level routines) from the Linpack library [\[10\]](#page-11-12) for solving the linear system [\(4\)](#page-13-0). Running one complete case of results takes only 20 seconds on a MacBook Pro.

#### <span id="page-4-0"></span>5 Results

For our main set of results, we took an in-sample test period  $L_1 = 15$  years starting on 31 December 1990 and an out-of-sample test period  $L_2 = 10$  years, ending 4 January 2016. In other words, the in-sample period was 1991 through 2005, and the out-of-sample period was 2006 through 2015. Our program found 277 valid stocks from the S&P500 database for which data spanning this time period was available. All stock data used here include reinvested dividends.

We show in Figures [1](#page-5-0) through [6](#page-6-0) plots of the performance of the portfolio, in blue, compared with the target profile in orange. The corresponding profile of the S&P500 index (with reinvested dividends) is shown in green. The plot on the left of each pair is the standard portfolio, constructed as described in Appendix 1. The plot on the right is for the all-positive-weight portfolio, constructed as described in Appendix 2.

Figures [7](#page-7-0) and [8](#page-7-1) are the corresponding plots for Profile 2, the stair-step profile. Figures [9](#page-7-2) and [10](#page-7-3) are the corresponding plots for Profile 3, the sinusoidal profile. These results, with calculated statistics, are summarized in Table [1.](#page-5-1)

<span id="page-5-1"></span>

|         |                |        | Standard weights |            |              |             | All-positive weights |            |              |          |
|---------|----------------|--------|------------------|------------|--------------|-------------|----------------------|------------|--------------|----------|
|         |                |        | RMS dev.         |            | Sharpe ratio |             | RMS dev.             |            | Sharpe ratio |          |
| Profile | Fig.           | APR    | IS               | <b>OOS</b> | IS           | <b>OOS</b>  | IS                   | <b>OOS</b> | ΙS           | OOS      |
| Steady  |                | $6\%$  | 0.000            | 7.658      | $-0.120$     | 0.168       | 1.426                | 1.910      | 0.163        | $-0.025$ |
| growth  | $\overline{2}$ | 8%     | 0.000            | 2.534      | $-0.079$     | <b>FAIL</b> | 1.016                | 0.970      | 0.162        | $-0.025$ |
|         | 3              | 10%    | 0.000            | 0.996      | $-0.038$     | <b>FAIL</b> | 0.695                | 0.391      | 0.161        | $-0.026$ |
|         | 4              | 12%    | 0.000            | 1.178      | 0.003        | <b>FAIL</b> | 0.452                | 0.276      | 0.157        | $-0.027$ |
|         | 5              | $15\%$ | 0.000            | 5.953      | 0.065        | 0.178       | 0.223                | 0.557      | 0.145        | $-0.016$ |
|         | 6              | $18\%$ | 0.000            | 0.996      | 0.126        | <b>FAIL</b> | 0.218                | 0.711      | 0.177        | $-0.021$ |
| Stair-  | 7              | 8%     | 0.000            | 9.395      | $-0.066$     | 0.167       | 1.086                | 1.039      | 0.162        | $-0.025$ |
| step    | 8              | 10%    | 0.000            | 0.996      | $-0.024$     | <b>FAIL</b> | 0.768                | 0.442      | 0.161        | $-0.025$ |
| Sinu-   | 9              | 8%     | 0.000            | 4.518      | $-0.064$     | <b>FAIL</b> | 1.584                | 1.528      | 0.162        | $-0.024$ |
| soidal  | 10             | $10\%$ | 0.000            | 0.996      | $-0.029$     | FAIL        | 1.267                | 0.867      | 0.158        | $-0.024$ |

Table 1: Performance of portfolio generation program versus various target profiles, with in-sample period from 1991 through 2005 (15 years) and out-of-sample period from 2006 through 2015 (10 years). "Fig." refers to the figure number; "RMS dev." means root-mean-square deviation from target profile; "Sharpe ratio" means Sharpe ratio relative to S&P 500 with reinvested dividends; "IS" means in-sample; "OOS" means out-of-sample; and "FAIL" means a catastrophic loss of all capital.

<span id="page-5-0"></span>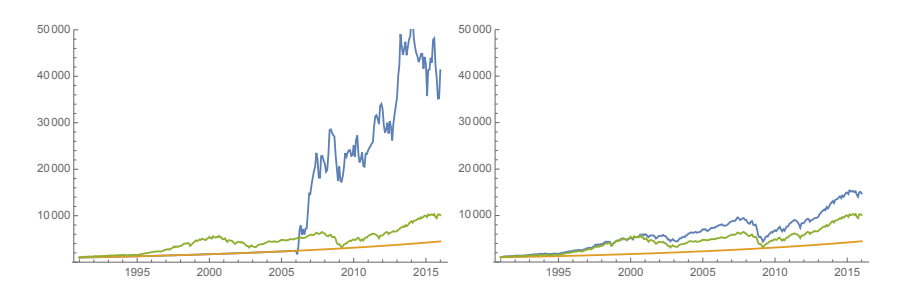

Figure 1: Profile 1,  $APR = 6\%$ , standard portfolio (L) and all-positive portfolio (R)

<span id="page-5-2"></span>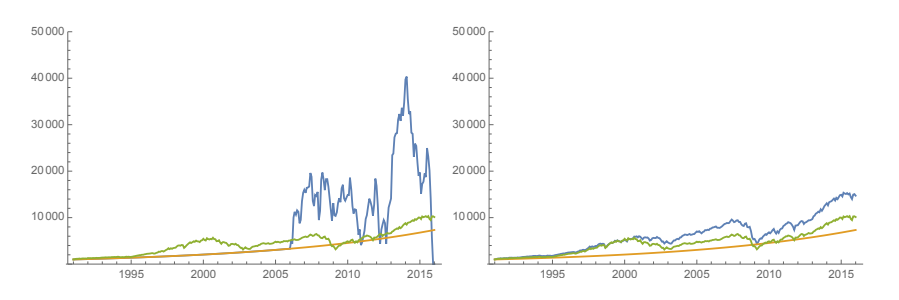

Figure 2: Profile 1,  $APR = 8\%$ , standard portfolio (L) and all-positive portfolio (R)

<span id="page-6-2"></span>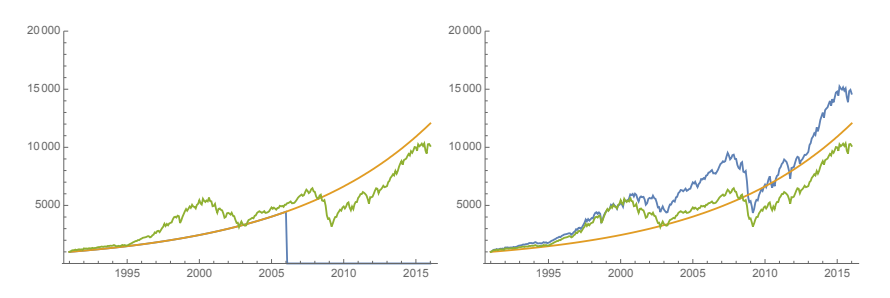

Figure 3: Profile 1,  $APR = 10\%$ , standard portfolio (L) and all-positive portfolio (R)

<span id="page-6-3"></span>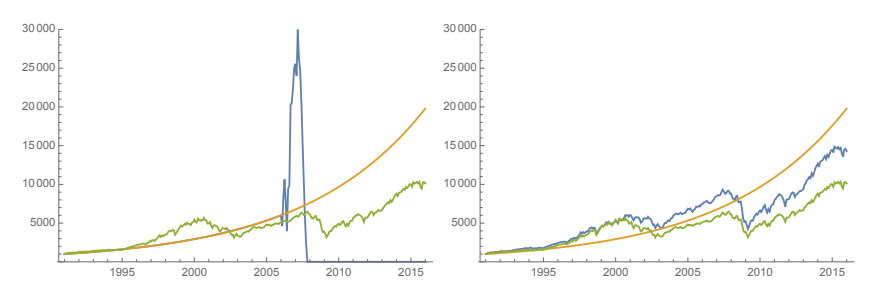

Figure 4: Profile 1, APR =  $12\%$ , standard portfolio (L) and all-positive portfolio (R)

<span id="page-6-1"></span>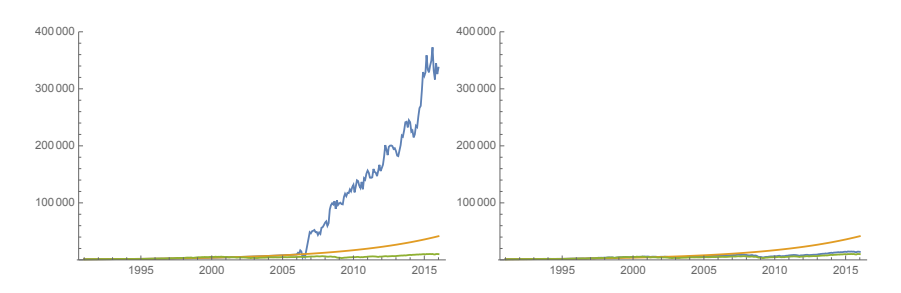

Figure 5: Profile 1, APR = 15%, standard portfolio (L) and all-positive portfolio (R)

<span id="page-6-0"></span>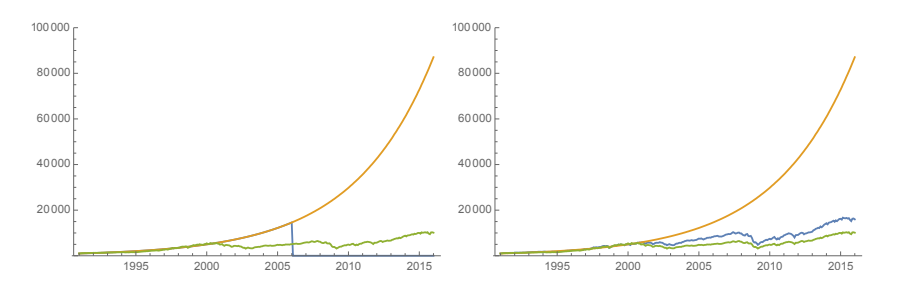

Figure 6: Profile 1, APR =  $18\%$ , standard portfolio (L) and all-positive portfolio (R)

<span id="page-7-0"></span>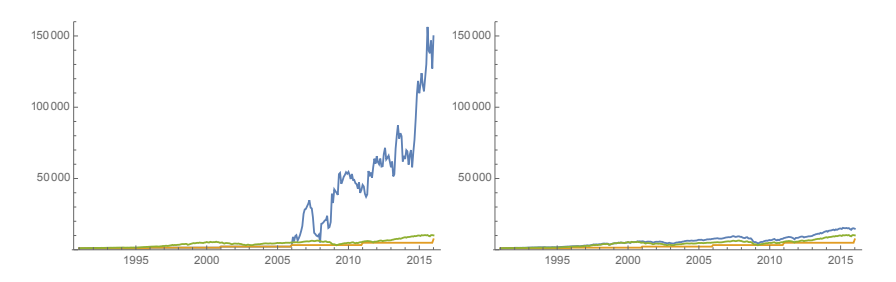

Figure 7: Profile 2, APR = 8%, standard portfolio (L) and all-positive portfolio (R)

<span id="page-7-1"></span>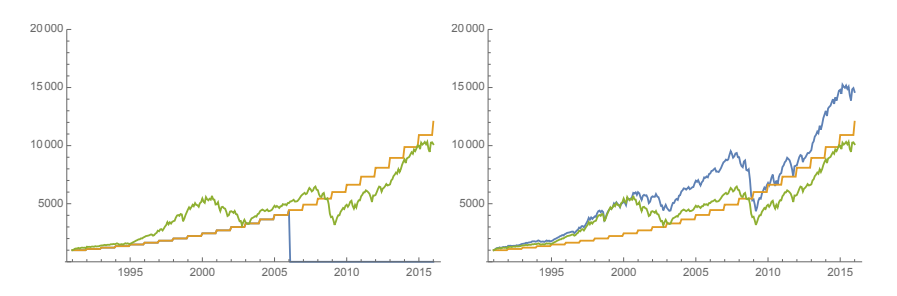

Figure 8: Profile 2,  $APR = 10\%$ , standard portfolio (L) and all-positive portfolio (R)

<span id="page-7-2"></span>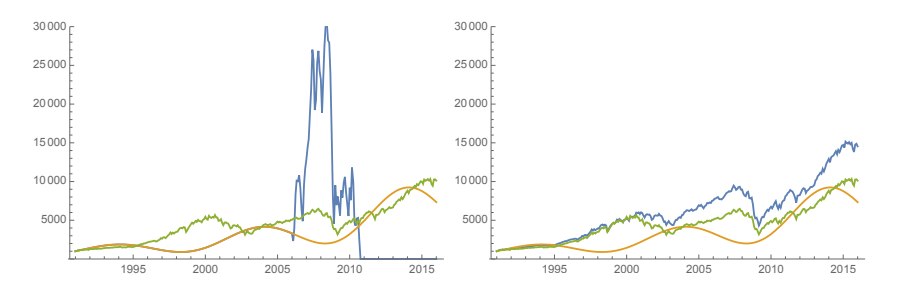

Figure 9: Profile 3, APR = 8%, standard portfolio (L) and all-positive portfolio (R)

<span id="page-7-3"></span>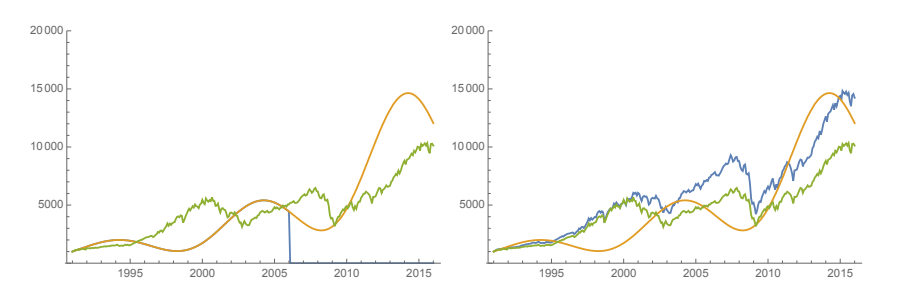

Figure 10: Profile 3, APR = 10%, standard portfolio (L) and all-positive portfolio (R)

So what are we to make of these results?

Note that in every case, the standard portfolio performance achieved zero deviation (to three significant digits) from the target profile over the entire 15-year in-sample period (1991 through 2005) — an essentially perfect fit insample. Only beginning with 2006 (the start of the out-of-sample period) do the blue curves depart from the orange in the plots, corresponding to large RMS deviations statistics from the target profile in Table [1.](#page-5-1)

In some cases, as in Figures [1,](#page-5-0) [5](#page-6-1) and [7,](#page-7-0) the fitted standard portfolios did remarkably well, far outperforming either the target profile or the S&P500 index — in some of these cases the vertical axis had to be greatly extended to show the full upward march of the graph (with corresponding Sharpe ratios in Table [1\)](#page-5-1). If one could reliably obtain such performance for future epochs, one could certainly forgive the fact that the performance did not match the target performance profile. But in most other cases, including Figures [2,](#page-5-2) [3,](#page-6-2) [4,](#page-6-3) [6,](#page-6-0) [8,](#page-7-1) [9](#page-7-2) and [10,](#page-7-3) the standard portfolios have a very different fate, namely complete ruin — a catastrophic drop to zero, after which the portfolio is presumed to be liquidated (in Table [1](#page-5-1) this is indicated by "FAIL" in the out-of-sample Sharpe ratio column).

In any event, it is abundantly clear that the performance of the standard portfolios on out-of-sample data (i.e., beginning with 2006) fails to match the target profiles, as indicated by the much larger RMS deviation statistics. The central objective here, namely to achieve, by means of a weighted portfolio of S&P500 stocks, a desired performance profile that also holds on out-of-sample data, is certainly not met.

The positive-weight portfolios are significantly less erratic, in that they avoid the catastrophic drops to zero that plague the standard portfolios — there are no "FAIL" entries in Table [1](#page-5-1) for positive weight cases. In fact, in seven of the ten cases, the positive-weight portfolio outperforms both the target profile and the S&P500 benchmark. But these portfolios fail to match the target profiles either in-sample or out-of-sample. Instead, these graphs typically resemble scaled (high-beta) versions of the S&P500 index graphs, with significantly higher volatility than the S&P500 index.

#### 6 Additional computer runs

We have performed similar analyses for a variety of other cases, with different starting years, in-sample and out-of-sample periods. These are briefly summarized in Table [2.](#page-9-0) Each row of Table [2](#page-9-0) represents a full set of ten runs, corresponding to the ten profile cases as shown in Table [1.](#page-5-1) A run was deemed a "success" if the out-of-sample test did not suffer a catastrophic loss of all capital and furthermore had a positive Sharpe ratio; otherwise it was deemed a "failure." Sharpe ratios, as before, are based on the S&P 500 index with reinvested dividends.

Table [2](#page-9-0) does not present RMS deviation statistics, but none of them were very good — indeed, in the additional runs the RMS deviation statistics were

<span id="page-9-0"></span>

| Start | IS    | <b>OOS</b> | Standard weights |          | All-positive weights |          |  |
|-------|-------|------------|------------------|----------|----------------------|----------|--|
| year  | years | vears      | <b>Successes</b> | failures | <b>Successes</b>     | failures |  |
| 1981  | 10    | 10         |                  | 9        | 10                   |          |  |
| 1986  | 10    | 10         |                  | 10       | 10                   |          |  |
| 1991  | 10    | 10         |                  | 9        | 10                   |          |  |
| 1996  | 10    | 10         |                  | 10       | 4                    |          |  |
| 1981  | 15    | 10         | 8                | 2        | 10                   |          |  |
| 1986  | 15    | 10         | 9                |          | 2                    |          |  |
| 1991  | 15    | 10         | 3                |          |                      |          |  |

Table 2: Performance of runs with different starting years and IS periods, in each case with the ten profiles as shown in the rows of Table [1.](#page-5-1) A run was a "success" if the out-of-sample test did not suffer a catastrophic loss of all capital and had a positive Sharpe ratio; otherwise it was deemed a "failure."

as erratic as in Table [1.](#page-5-1) The best out-of-sample RMS deviation statistic that we observed in any of these runs was 0.232, for the run starting at 1996 with ten-year IS and OOS periods, with  $APR = 10\%$ . Most others were considerably higher, indicating only a very weak correlation to the target profile out-of-sample.

With regards to overall performance, some of these additional runs did relatively well. For example, for the case starting in 1986 with 10-year IS and OOS periods, the all-positive weight portfolio beat the S&P 500 for each of the ten test profiles. The case starting in 1986 with a 15-year IS period and a 10-year OOS period did similarly well with the standard weights. But note that none of these runs achieved uniformly good performance for both the standard and all-positive weight cases.

Also, the runs starting in 1981 or 1986 tend to perform better than those starting in 1991. Keep in mind that data running back before 1991 is now fully 25 years old, and of questionable relevance in today's highly computerized market. Those runs focusing on more recent data did not perform particularly well, suggesting that relatively unsophisticated computer-based portfolio selection schemes such as the ones analyzed in this study are not likely to perform well in today's market.

### 7 Overfitting

So what is the best overall explanation for these results? Why do the optimal portfolio performance plots fail so miserably to match those of the target profiles out-of-sample? Here it is worth keeping in mind that the procedure to produce either the standard or all-positive portfolio is tantamount to doing a massive computer search, over the space of all possible sets of weighting factors, for a set of weighting factors that minimizes the R function, either  $(1)$  or  $(5)$  respectively.

But consider the size of the space of sets of weighting factors (presuming a positive-weight portfolio): If one allows weights from 0 to 100 percent, in resolution of 0.1 percent, and if there are 100 stocks in the portfolio, then the total number of sets of weighting factors is roughly  $100^{1000}$ , i.e.,  $10^{2000}$ , a number vastly greater than the number  $(10^{86})$  of elementary particles in the visible universe. So when a computer program, such as ours, produces an optimal set of weights, it is selecting from an inconceivably large set of possible weighting sets, and thus statistical overfitting of the backtest data is unavoidable.

#### 8 Conclusion

We have shown that it is relatively straightforward to produce a stock portfolio that achieves any desired performance profile, based on backtest (in-sample) data. However, the resulting portfolios tend to perform erratically on new (outof-sample) data, certainly not following the target profile, and, in fact, resulting in complete ruin in many cases. Significantly less erratic results can be obtained by imposing constraints that restrict the portfolio to positive weights, but the resulting portfolios typically depart significantly from the target profile on both the in-sample and out-of-sample data.

The erratic performance observed in our results on out-of-sample data is a classic symptom of statistical overfitting. In fact, overfitting is unavoidable in this or any scheme that amounts to searching over a large set of strategies or fund weightings, and only implementing or reporting the final optimal scheme.

One way of interpreting our analysis is that selection bias can easily make backtest results worthless. The reason is that as the number of trials grows, so does the probability of selecting a false positive. Readers need to keep in mind that any Sharpe ratio is attainable given enough trials. Thus there is no such notion as a "minimum" Sharpe ratio that makes a strategy useful. For a detailed discussion of backtest overfitting, we refer the reader to [\[1\]](#page-11-0).

The same difficulty afflicts many other attempts to construct an investment strategy based solely on daily, weekly, monthly or yearly historical market data, such as by trying to discern patterns in stock market indexes by examination of charts (as is often done by technical analysts) or designing a portfolio that tracks a particular risk profile, as many smart beta ETFs attempt. Any underlying actionable information that might exist in such data has long been mined by highly sophisticated computerized algorithms operated by large quantitative funds and other organizations, using much more detailed data (minute-by-minute or even millisecond-by-millisecond records of many thousands of securities), who can afford the expertise and facilities to make such analyses profitable. Any lesser efforts, such as those described in this paper, are doomed to be statistically overfit, and if followed may well have disastrous consequences.

#### References

- <span id="page-11-0"></span>[1] David H. Bailey, Jonathan M. Borwein, Marcos Lopez de Prado and Qiji Jim Zhu, "Pseudo-mathematics and financial charlatanism: The effects of backtest overfitting on out-of-sample performance," Notices of the American Mathematical Society, May 2014, pg. 458-471.
- <span id="page-11-1"></span>[2] David H. Bailey, Jonathan M. Borwein, Amir Salehipour, Marcos Lopez de Prado and Qiji Jim Zhu, "Backtest overfitting demonstration tool: An online interface," manuscript, 21 Apr 2015, [http://papers.ssrn.com/sol3/papers.cfm?abstract\\_id=2597421](http://papers.ssrn.com/sol3/papers.cfm?abstract_id=2597421).
- <span id="page-11-5"></span>[3] David H. Bailey and Marcos Lopez de Prado, "An open-source implementation of the critical-line algorithm for portfolio optimization," Algorithms, vol. 6 (2013), 169–196.
- <span id="page-11-8"></span>[4] Jonathan Barzilai and Jonathan M. Borwein, "Two-point step size gradient methods," IMA Journal of Numerical Analysis, vol. 8 (1998), 141–148.
- <span id="page-11-9"></span>[5] Dimitri P. Bertsekas, "Projected Newton methods for optimization problems with simple constrains," SIAM Journal of Control and Optimization, vol. 20 (Mar 1982), 221–246.
- <span id="page-11-10"></span>[6] Jonathan M. Borwein and Adrian S. Lewis, "Partially finite convex programming, Part I: Quasi relative interiors and duality theory," Mathematical Programming, vol. 57 (1992), 15–48.
- <span id="page-11-7"></span>[7] Edwin K. P. Chong and Stanislaw H. Zak, An Introduction to Optimization, Wiley, New York, fourth edition, 2013.
- <span id="page-11-11"></span>[8] Mark S. Gockenbach, "Introduction to inequality-constrained optimization: The logarithmic barrier method," 2003, [http:](http://www.math.mtu.edu/~msgocken/ma5630spring2003/lectures/bar/bar.pdf) [//www.math.mtu.edu/~msgocken/ma5630spring2003/lectures/bar/bar.pdf](http://www.math.mtu.edu/~msgocken/ma5630spring2003/lectures/bar/bar.pdf).
- <span id="page-11-13"></span>[9] E. Anderson, Z. Bai, C. Bischof, S. Blackford, J. Demmel, J. Dongarra, J. Du Croz, A. Greenbaum, S. Hammarling, A. McKenney and D. Sorensen, LAPACK Users' Guide, Society for Industrial and Applied Mathematics, Philadelphia, PA, 1999.
- <span id="page-11-12"></span>[10] Jack J. Dongarra, Piotr Luszczek and Antoine Petitet, "The Linpack benchmark: Past, present and future," NETLIB, 2001, <http://www.netlib.org/utk/people/JackDongarra/PAPERS/hpl.pdf>.
- <span id="page-11-2"></span>[11] William F. Sharpe, "The Sharpe ratio," Journal of Portfolio Management, vol. 21 (1994), 49–58.
- <span id="page-11-6"></span>[12] Marcos Lopez de Prado, "Building diversified portfolios that outperform out-of-sample," Journal of Portfolio Management, 2016, to appear, [http://papers.ssrn.com/sol3/papers.cfm?abstract\\_id=2708678](http://papers.ssrn.com/sol3/papers.cfm?abstract_id=2708678).
- <span id="page-11-3"></span>[13] Vanguard Group, "Exchange-traded funds: Clarity amid the clutter," Oct 2015, <https://personal.vanguard.com/pdf/ISGETFC.pdf>.
- <span id="page-11-4"></span>[14] Vanguard Group, "Joined at the hip: ETF and index development," Jul 2012, [https://pressroom.vanguard.com/content/nonindexed/7.23.2012\\_Joined\\_](https://pressroom.vanguard.com/content/nonindexed/7.23.2012_Joined_at_the_hip.pdf) [at\\_the\\_hip.pdf](https://pressroom.vanguard.com/content/nonindexed/7.23.2012_Joined_at_the_hip.pdf).

# 9 Appendix 1: Constructing a weighted portfolio to achieve a desired performance profile

Given a target time series  $(v_j, 1 \leq j \leq n)$  covering a time period T, and a collection of m stocks  $(z_i, 1 \le i \le m)$ , each with a time series  $(z_i(t_j), 1 \le j \le n)$ covering the same time period T, we wish to find m weights  $(w_i, 1 \le i \le m)$  for the m stocks that minimize the objective function

<span id="page-12-0"></span>
$$
R(w_1, w_2, \cdots, w_m) = \sum_{j=1}^n \left( \sum_{i=1}^m w_i z_i(t_j) - v_j \right)^2.
$$
 (1)

Note that  $P(t_j) = \sum_{i=1}^{m} w_i z_i(t_j)$  is the weighted portfolio time series, so [\(1\)](#page-12-0) is simply the total squared deviation of the portfolio time series from the target time series. The function  $R$  is minimized when the following are satisfied:

$$
\frac{\partial R}{\partial w_1} = 2 \sum_{j=1}^n \left( \sum_{i=1}^m w_i z_i(t_j) - v_j \right) z_1(t_j) = 0,
$$
  

$$
\frac{\partial R}{\partial w_2} = 2 \sum_{j=1}^n \left( \sum_{i=1}^m w_i z_i(t_j) - v_j \right) z_2(t_j) = 0,
$$
  
...  

$$
\frac{\partial R}{\partial w_m} = 2 \sum_{j=1}^n \left( \sum_{i=1}^m w_i z_i(t_j) - v_j \right) z_m(t_j) = 0,
$$
 (2)

which can be rewritten as

<span id="page-12-1"></span>
$$
\sum_{i=1}^{m} w_i \sum_{j=1}^{n} z_i(t_j) z_1(t_j) = \sum_{j=1}^{n} v_j z_1(t_j),
$$
  
\n
$$
\sum_{i=1}^{m} w_i \sum_{j=1}^{n} z_i(t_j) z_2(t_j) = \sum_{j=1}^{n} v_j z_2(t_j),
$$
  
\n...  
\n
$$
\sum_{i=1}^{m} w_i \sum_{j=1}^{n} z_i(t_j) z_m(t_j) = \sum_{j=1}^{n} v_j z_m(t_j).
$$
 (3)

In matrix notation, [\(3\)](#page-12-1) is the same as writing  $A \cdot W = B$ , where

$$
A = \begin{bmatrix} \sum_{j=1}^{n} z_1^2(t_j) & \sum_{j=1}^{n} z_1(t_j) z_2(t_j) & \cdots & \sum_{j=1}^{n} z_1(t_j) z_m(t_j) \\ \sum_{j=1}^{n} z_2(t_j) z_1(t_j) & \sum_{j=1}^{n} z_2^2(t_j) & \cdots & \sum_{j=1}^{n} z_2(t_j) z_m(t_j) \\ \vdots & \vdots & \ddots & \vdots \\ \sum_{j=1}^{n} z_m(t_j) z_1(t_j) & \sum_{j=1}^{n} z_m(t_j) z_2(t_j) & \cdots & \sum_{j=1}^{n} z_m^2(t_j) \end{bmatrix},
$$

<span id="page-13-0"></span>
$$
W = \begin{bmatrix} w_1 \\ w_2 \\ \vdots \\ w_m \end{bmatrix}, \quad B = \begin{bmatrix} \sum_{j=1}^n v_j z_1(t_j) \\ \sum_{j=1}^n v_j z_2(t_j) \\ \vdots \\ \sum_{j=1}^n v_j z_m(t_j) \end{bmatrix} . \tag{4}
$$

In this form, the system can be solved for the  $W$  vector by using conventional linear system solver software, such as the Linpack [\[10\]](#page-11-12) library, the Lapack [\[9\]](#page-11-13) library, or even routines built into popular spreadsheet programs. Note that it is not essential that  $n > m$ ; if  $n < m$  this scheme produces a best least-squares fit to the target profile, although the quality of this fit degrades when the ratio  $n/m$  falls much below one.

## 10 Appendix 2: Constructing an all-positiveweight portfolio

As we mentioned above, when the technique described in Appendix 1 is implemented on real stock market data, some of the resulting weights  $w_i$  are typically negative. This means that the corresponding stocks will be shorted in the resulting portfolio. While shorting is certainly a legitimate trading strategy, shorting exposes the portfolio to potentially large losses; indeed, this occurred in several examples below. So one can also ask for an optimal set of weights W subject to the contraint that each weight  $w_i \geq 0$ .

Problems of this type are known as optimization problems with interval (or inequality) constraints. These problems have been studied at length, and quite a few sophisticated schemes have been developed for their solution [\[3,](#page-11-5) [4,](#page-11-8) [5,](#page-11-9) [6\]](#page-11-10). In this particular application, we have employed what is known as the logarithmic barrier scheme [\[8\]](#page-11-11), which is to append a logarithmic term to the minimization problem [\(1\)](#page-12-0), as follows:

<span id="page-13-1"></span>
$$
R(w_1, w_2, \cdots, w_m) = \sum_{j=1}^n \left( \sum_{i=1}^m w_i z_i(t_j) - v_j \right)^2 + 2C \sum_{i=1}^m \log w_i.
$$
 (5)

The presence of this logarithmic term penalizes very small weights and thus serves as a barrier, keeping the weights away from zero or negative values. This is not the same as solving the constrained problem, but by successively reducing the constant  $C$ , the desired limiting solution can be obtained. In this case, the equivalent minimizing condition is

$$
\sum_{i=1}^{m} w_i \sum_{j=1}^{n} z_i(t_j) z_1(t_j) = \sum_{j=1}^{n} v_j z_1(t_j) + C/w_1,
$$
  
\n
$$
\sum_{i=1}^{m} w_i \sum_{j=1}^{n} z_i(t_j) z_2(t_j) = \sum_{j=1}^{n} v_j z_2(t_j) + C/w_2,
$$
  
\n...  
\n
$$
\sum_{i=1}^{m} w_i \sum_{j=1}^{n} z_i(t_j) z_m(t_j) = \sum_{j=1}^{n} v_j z_m(t_j) + C/w_m.
$$
 (6)

This system can be efficiently solved by Newton iterations, where one takes, as starting estimates of the weights  $W$ , the solution to the unconstrained problem [\(4\)](#page-13-0) above, replacing zero or negative weights with some very small positive value. The Newton iterations to be performed are

<span id="page-14-0"></span>
$$
\bar{w}_1 = w_1 - \frac{\sum_{i=1}^m w_i \sum_{j=1}^n z_i(t_j) z_1(t_j) - \sum_{j=1}^n v_j z_1(t_j) - C/w_1}{\sum_{j=1}^n z_1^2(t_j) + C/w_1^2},
$$
\n
$$
\bar{w}_2 = w_2 - \frac{\sum_{i=1}^m w_i \sum_{j=1}^n z_i(t_j) z_2(t_j) - \sum_{j=1}^n v_j z_2(t_j) - C/w_2}{\sum_{j=1}^n z_2^2(t_j) + C/w_2^2},
$$
\n
$$
\cdots
$$
\n
$$
\bar{w}_m = w_m - \frac{\sum_{i=1}^m w_i \sum_{j=1}^n z_i(t_j) z_m(t_j) - \sum_{j=1}^n v_j z_m(t_j) - C/w_m}{\sum_{j=1}^n z_m^2(t_j) + C/w_m^2}.
$$
\n(7)

In summary, the algorithm for the constrained problem is the following: (a) perform the unconstrained matrix calculation as described in Appendix 1, namely formula  $(4)$ , to obtain an initial set of weights  $W$ ; (b) replace zero or negative weights with a small positive value (we use  $10^{-8}$ ); (c) select  $C = 1$ , then perform the Newton iteration [\(7\)](#page-14-0) until convergence (typically in ten or fewer iterations); and (d) reduce  $C$  by a factor of ten and repeat step  $(c)$ , continuing until overall convergence (typically when  $C = 10^{-6}$  or so).